#### **PASTA**

#### ラザニア・ボロネーゼ

ホームパーティーの主役料理

ボロネーゼソース、と呼ばれるミートソースとホ ワイトソース、モッツァレラチーズなどを贅沢に 重ねたラザニア。たくさんの家族や友人が集まる Xmasや年末年始のホームパーティーに嬉しいイン ソースを作っておけば当日もスムーズです。

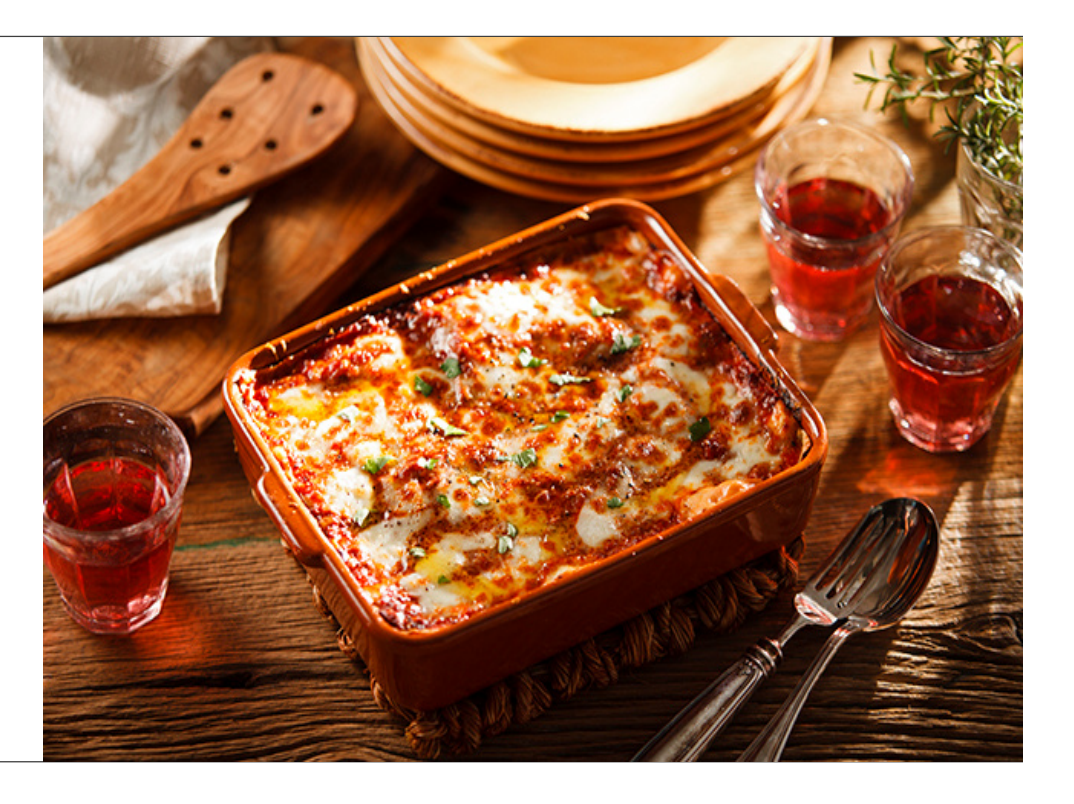

#### 材料

# <4人前:ラザニア(22cm×18cm×4.5cmの耐<br>熱容器 1台分)><br>・ボロネーゼソース:360g<br>・ボロネーゼソース(市販の物):270g<br>・ボワイトソース(市販の物):270g<br>・ボワイトソース:96g<br>・モッツレラチーズ<br>(海かくカットしておく):180g<br>グーックパンプンペン:20g<br>イサリおろしたもの):20g<br>(サリおろしたもの):20g<br>・ぼXVオリーブオイル:適宜<br>・EXVオリーブオイル:適宜<br>・ビXVオリーブオ

- 
- 
- 
- 
- 
- 
- 
- 
- 
- (もしあれば) 適宜

## 【ボロネーゼソース:作りやすい分量】<br>・牛ミンチ(できれば粗挽きで):750g<br>・タマネギ(みじん切り):150g<br>・ニュー、(みじん切り):15g

- 
- 
- 
- ・ニシーク(みじん切り):15g<br>・薄力か:12g<br>・赤ホールトマト(粗漉ししたもの):1200g<br>・ホールトマト(粗漉ししたもの):1200g<br>・ガイン:110g<br>・タイン:110g<br>・ファイル 石コード<br>・ローリエ 1枚<br>・ローリエ 1枚<br>・ローリエ 1枚
	-
- 
- 
- 
- 

### 【トマトソース:作りやすい分量】<br>市販のものを使っても可 参考分量<br>・ホールトマト(粗漉ししたもの):1000g<br>・玉葱(みじん切り):4分の1個分<br>・ビュアオイル:4g<br>・ビュアオイル:4g<br>・ビュアオイル:4g ፠

#### 作り方

#### Step 1

トマトソースを作ります。鍋にピュアオイルをしき、オイルが温かくなったら、玉葱のみじん切りを炒め、 透き通ったら粗漉ししたホールトマト、バジル、塩を入れて、20~30分、少し濃度がつくまで、弱火で煮込みます。

#### Step 2

次に、ボロネーゼソースを作ります。ボロネーゼソースは前日までに作っておくと当日が便利です。 フライパンに少量のピュアオイルを温め、牛ミンチを炒め始めます。 牛ミンチに火がまだ入らないうちに、塩・胡椒下味をつけておきます。 牛ミンチは、固まりをつぶすようにして、絶えず木べらで混ぜながら炒めていきます。

牛ミンチの水分が飛んで、カリッと炒められたら、 ザルなどにあけて、油をきっておきます。

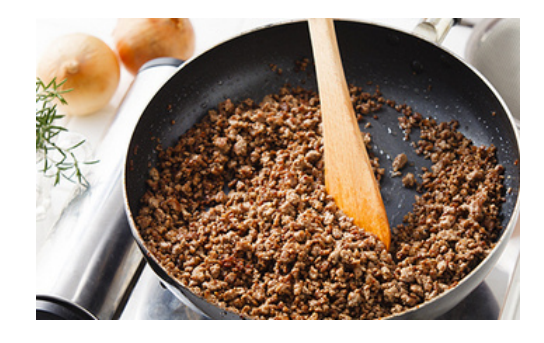

#### Step 4

フライパンが鉄の場合は、底に肉の旨味が残っているので洗わずに、軽く油をふきとります。 分量の赤ワインを注いで、旨味を木べらでこそげとり、赤ワインに溶かし込みます。 赤ワインが3分の1になるまで煮詰まったら、とっておきます。テフロン加工のフライパンの場合は、 牛ミンチをザルにあけた後に油をふき取り、赤ワインを煮詰めるところをやっておきます。

#### Step 5

別の鍋にピュアオイルをしき、鍋を傾けてオイルを集めたところに、 ニンニクのみじん切りを入れ、弱火で香りを出します。いい香りがしてきたら、みじん切りの玉ねぎを入れて、 中火から弱火の火加減で透き通るまで炒めます。

#### Step 6

STEP5 にソテーした牛ミンチを加え、薄力粉を入れよく炒めます

#### Step 7

STEP3 でとっておいた赤ワイン、ホールトマト、フォンドボー、ハーブ類を STEP4 の鍋に入れ、塩で味を整えて、牛ミンチが柔らかくなるまで 1時間半~2時間ほど、弱火で煮込みます。 ハーブ類は、煮込んでいくと葉が外れてしまうので、 キッチンペーパーで包んで紐で縛り、ブーケガルニのように入れるか、 葉が外れる前に取り出します。

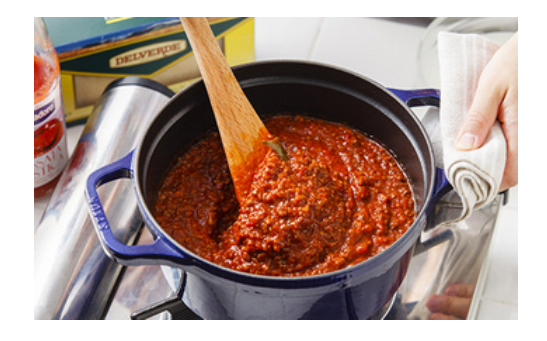

#### Step 8

ボロネーゼソースができたら、ラザニアの麺を茹でます。 沸かしたお湯に塩を入れ、おいしいスープのような塩加減にしておき、そこにラザニア麺を入れて、少し固めにゆで上げます。 茹で上がったら、1枚ずつぬれぶきんに広げておくといいですが、ザルにあけて、はがしながら使うことも可能です。

```
その他の材料をそろえ、組み立てていきます。下から、3分の1量ずつ、
ホワイトソース
\downarrowトマトソース
\downarrowラザニア麺
\downarrowボロネーゼソース
\downarrowモッツァレラチーズ
\downarrowグラナパダーノチーズ、と重ね、これを3回繰り返します。
ラザニア麺は、重なりそうなところを切って、隙間を埋めると綺麗に敷くことができま
す。
```
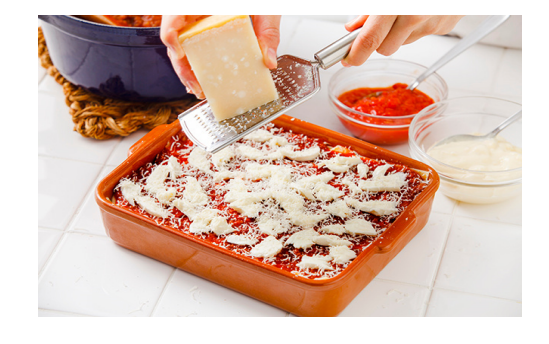

#### Step 10

200℃のオーブンで、15分~20分程、中心が熱々になって、表面に美味しそうな焼き色がつくまで焼きます。 焼きあがったら、イタリアンパセリ、粗挽きの黒胡椒、EXVオリーブオイルをかけ、テーブルに出します。

※ボロネーゼソースやトマトソースは、作りやすい分量で作ると余りますが、冷凍して、ピッツァやパスタに使うと便利です。